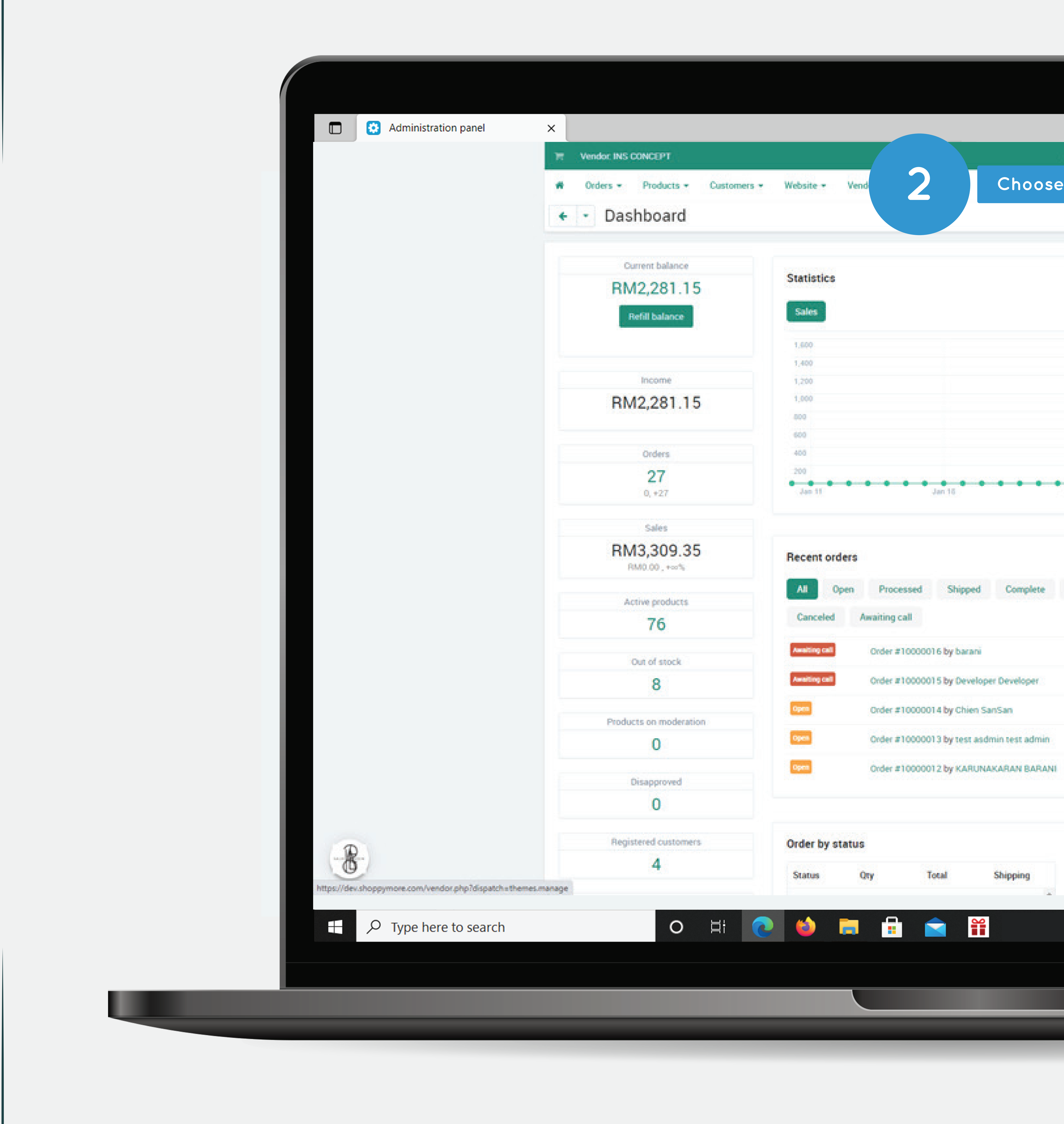

## Addens - Administration - Design - I Click at the **(Design)** T0 Jan 2021 - 10 Feb 2021 -7.1 Open Processed Shipped Complete Order Not Received Failed Declined Backordered RM1.10 08/02/2021.07.31.21 PM RM200.00 08/02/2021.01.14:35 PM RM207.30 06/02/2021, 01:41:04 AM RM245.20 05/02/2021.09.23 26 PM RM143.90 05/02/2021, 08:32:54 PM **Current plan usage SM MALL** Plan name: Shipping ● 27°C Mostly sunny  $\wedge \cong$  ●  $\textcircled{f}$   $\downarrow$  0) ENG  $\frac{10:23 \text{ AM}}{10/21/2021}$

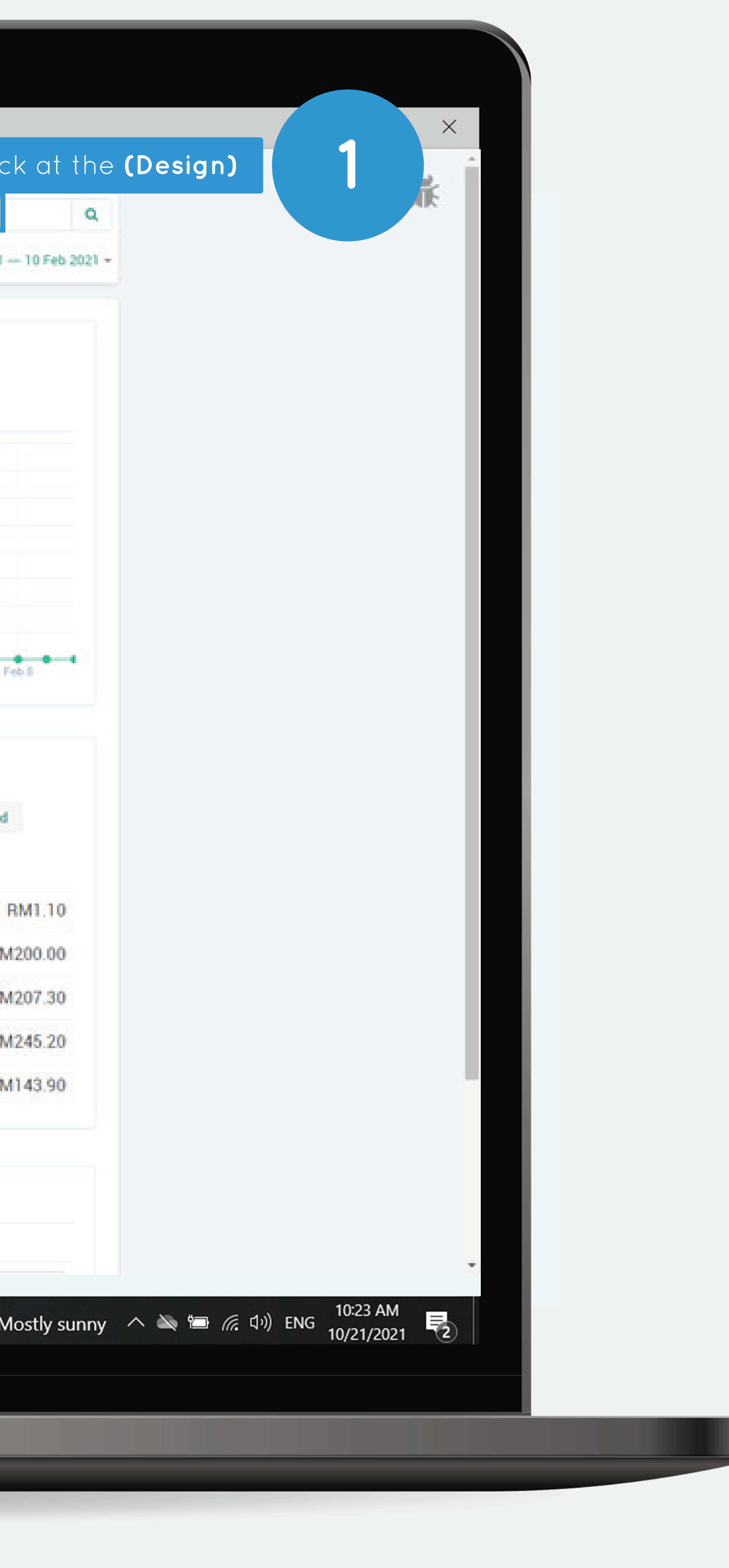

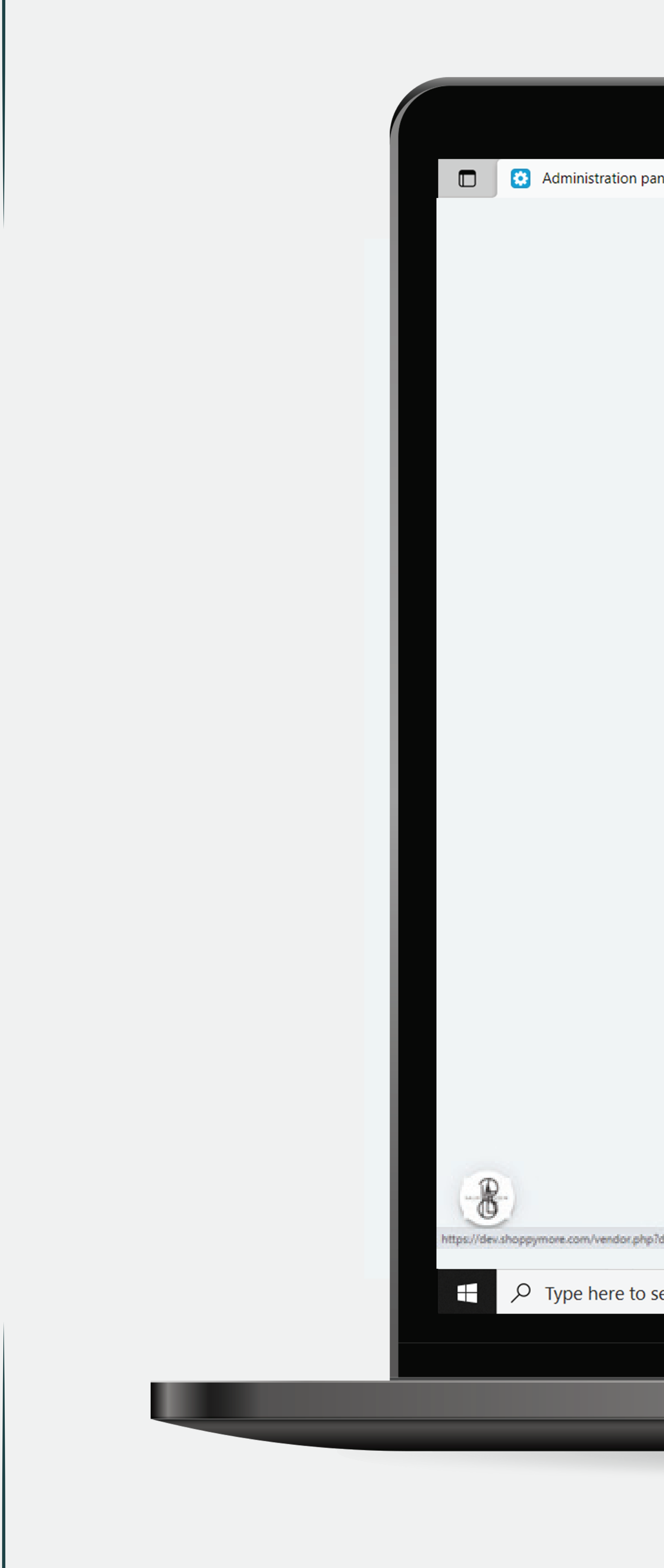

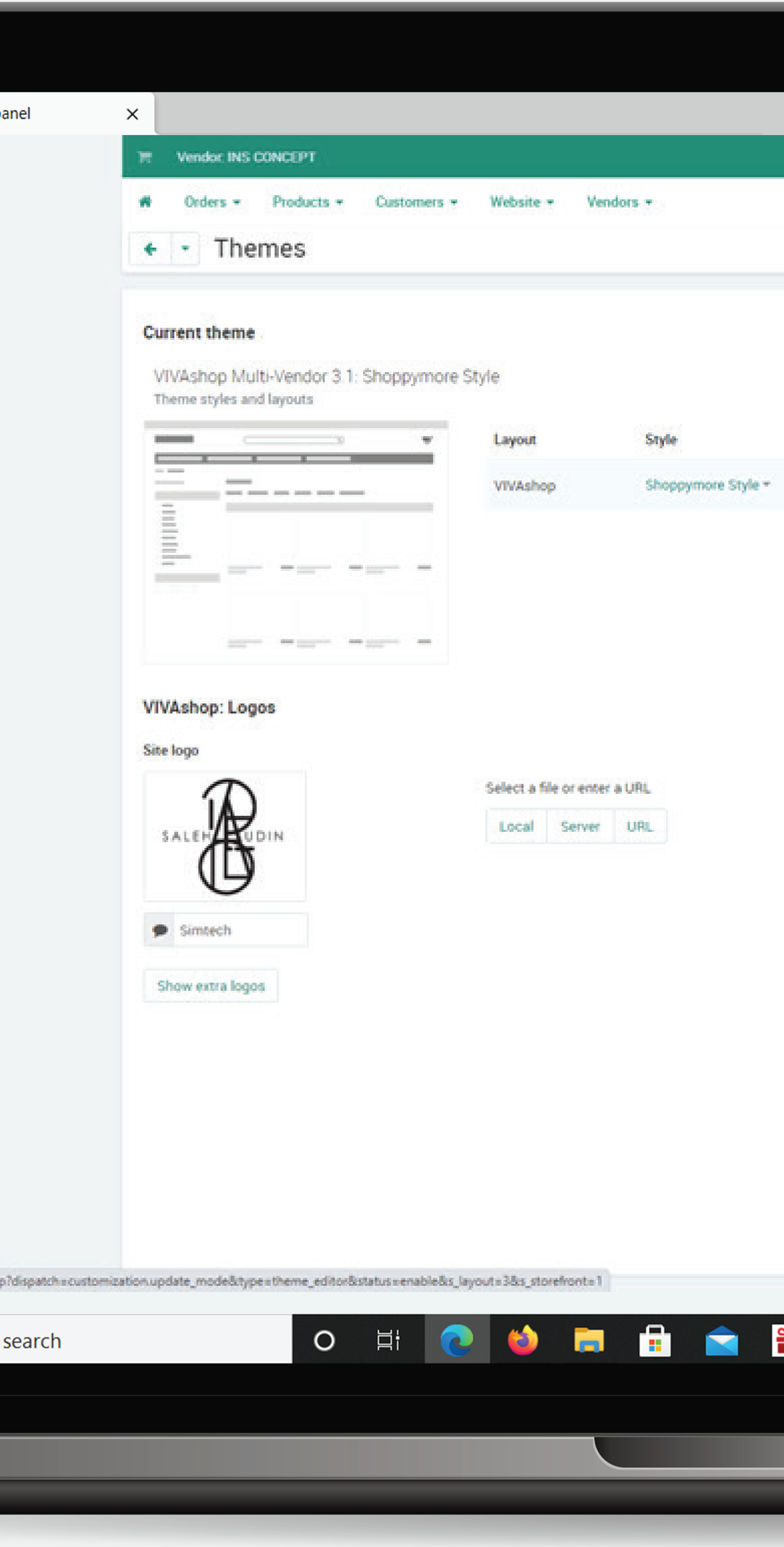

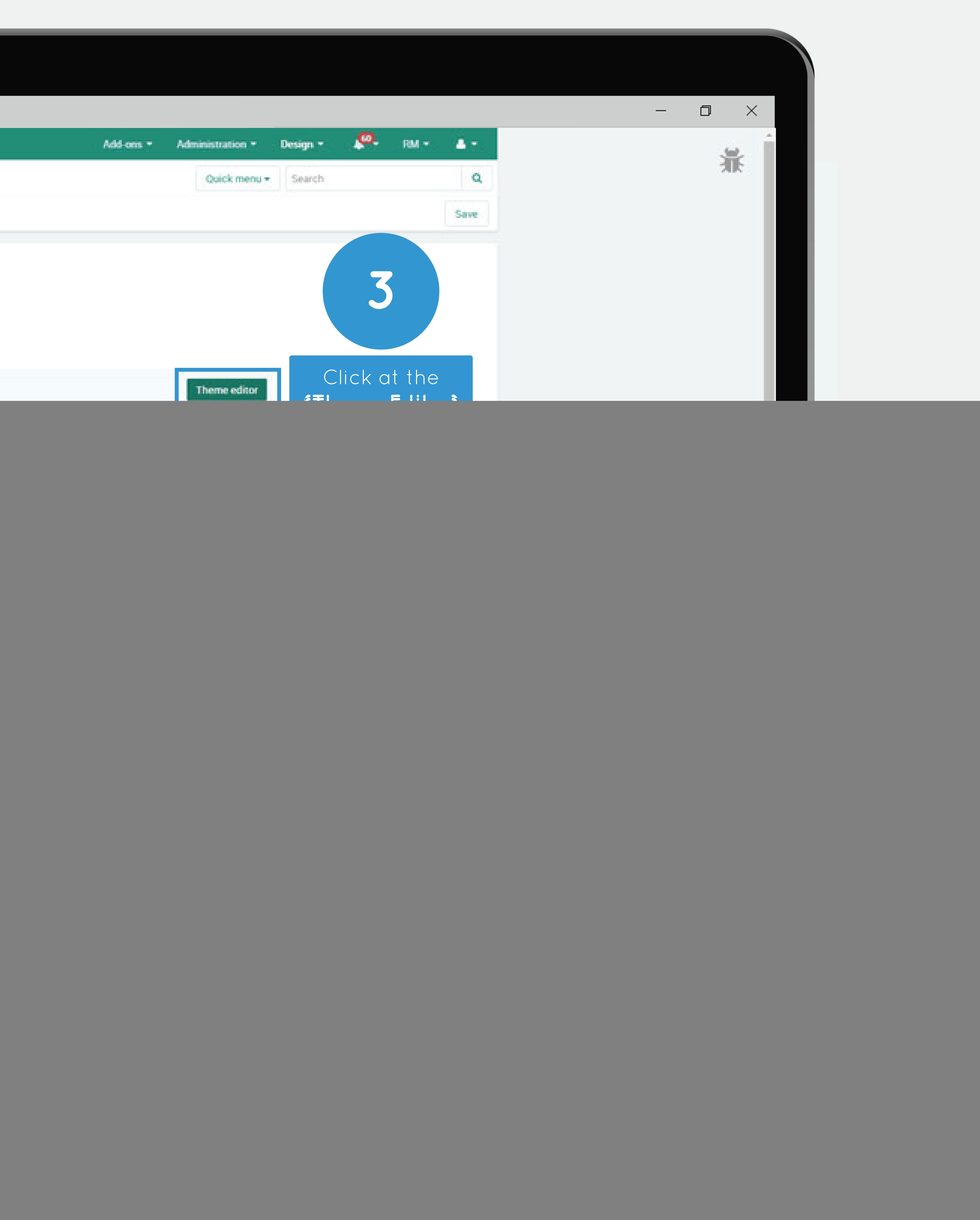

![](_page_2_Picture_0.jpeg)

![](_page_2_Picture_142.jpeg)

л

![](_page_3_Picture_222.jpeg)

л

![](_page_3_Picture_0.jpeg)

![](_page_4_Picture_0.jpeg)